## Barcode V1.1

barcode V1.1.msi

## 1. Barcode.exe

## $2.$

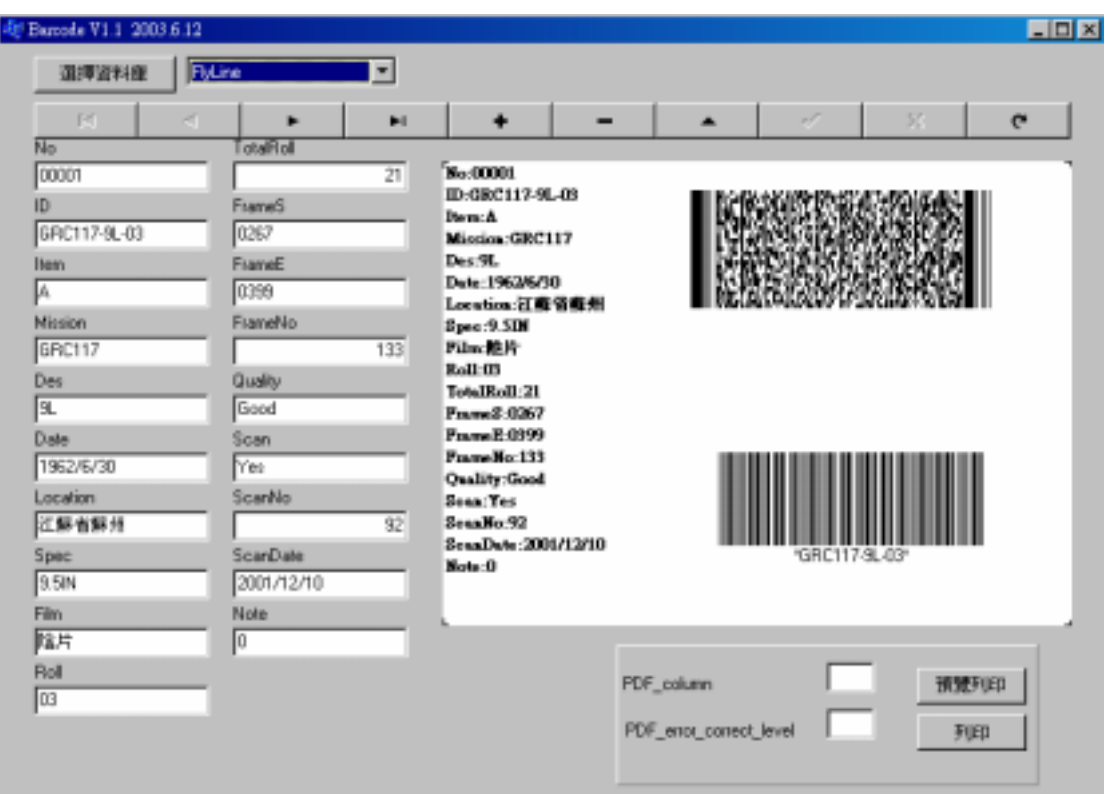